## **\*po4`\*FREE POKEMON GO HACK SPOOFER GENERATOR 2020 NO HUMAN VERIFICATION POKEMON GO HACK SPOOFER GENERATOR FREE \*7gtWMl\***

[( Updated : June 19,2021)] $\rightarrow$ 

Pokémon Go Hack with Joystick on Android and iOS

Regardless of your current location, AnyGo is a perfect solution for the Pokémon Go joystick hack iOS devices. Using AnyGo, you can stimulate the GPS location on your iOS device with a single click, and it is the best for location-based AR gaming. Hence, the movement is customizable. You can set your speed, location, route, etc., as your wish.

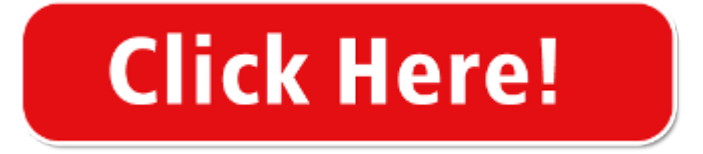

Fake Pokémon GO with GPS Joystick on iOS and Android in 2021 …

AppValley Guide Step 1. . First of all, download the AppValley app from https://appvalleyapp.com/. Now, wait for the prompt to appear... Step 2. . Once the download is finished, click on "Settings" and go to "Profile Downloaded". Now click on "Install"... Step 3. . Now click on "Install" again and ...

3 Ways for Pokemon Go Joystick - Virtual Location

Read all the steps involved in this article in order to have a working Pokemon Go Hack. Just click on the below download link and download the Pokemon Go Android Adventure Game. Pokemon Go Mod APK (Fake GPS/Joystick/Radar Hack): All the gamers out there should download the this Mod Apk from the downloading link mentioned in this article. We will give you details about all the features in …

Pokemon Go Mod APK v0.209.0 (Fake GPS/Radar Hack + …

Pokemon Go++ is a hacked ipa version of Pokemon Go game with joystick. This hack can bypass real life walking in Pokemon go. You can walk with joystick without actually walking yourself and catch many pokemons. Above is the update of Pokemon  $Go++ 1.63.1$  version for iOS and android with steps to install it.

Pokemon Go++ iOS/Android [Poke Go++ Hack 2021] - Download

POKEMON GO HACK 2021 -#NEW (POGO HACK) SPOOFING JOYSTICK HACK FOR ANDROID AND iOS we are proud to present our new 2021 free POGO cheat tool that we called 'POKEMON GO HACK' "POKEMON GO SPOOFER" which includes Pokemon Go Spoofing with Joystick. This hack works for free on all mobile OS, like android & ios.

HOW TO PLAY POKEMON GO ON YOUR COMPUTER! Joystick …

POKEMON GO HACK 2021 -#NEW (POGO HACK) SPOOFING …

Pokemon Go Joystick No Root Hack [Working] - Apps Jail

There'r no harm is trying out as you might land up in the former group. Follow the procedure below to use the Fly GPS Pokemon Go joystick hack. Download the Fly GPS from the app store. Now you'll have to enable the developer option to use it. Go to Settings>Developer Options and tap on the Build Number repeatedly.

Pokemon Go Hack: Spoofing with Joystick & Teleport for iOS & ...

PokeSpoof is a Pokémon GO hack for iOS and Android Devices. This hack works by Spoofing the GPS location of your mobile device, this allows you to move around on the map freely using the joystick and teleport function. PokeSpoof

adds an overlay over the game so you can easily access all the features and the joystick without ever leaving the game itself. Since this is a simple overlay we do not make any …

Pokemon Go Joystick Hack Might Get You Banned From The Game

The most popular hack is the joystick hack coupled with a fake GPS app. But if you use it you might just get banned from the game. So it's entirely up to you whether you want to use it for your greed to collect all the Pokemons and risk it to get banned from the game. Pokemon Go works on the phones GPS signal.

GPS JoyStick Apk - How to Fake Fly GPS Pokemon GO hack …

GPS JoyStick – Fake Fly GPS GO (Pokemon Go GPS Hack) So if that's the case, then the majority of apps on the market fail to satisfy how real GPS reports values as mentioned above. Luckily for us, there is one app that actually emulates what a real GPS should report: GPS JoyStick GPS JoyStick — Android Apps on Google Play

Pokemon Go Hack iOS & Android How to get Joystick Spoofer on Pokemon Go …

POKEMON GO HACK 2021 -#NEW (POGO HACK) SPOOFING JOYSTICK HACK …

Once both apps are installed on your device, follow these simple steps: Step 1: Go to Settings > About Phone and tap on "Build Number" 7 times to access the device's developer mode. Step 2: Now go to the location settings on your device and set the GPS to "High Accuracy" to make sure that it is... ...

How to Fake GPS with Joystick for Pokémon Go

New Pokemon GO hack out with GPS spoofer, Joystick cheat [UPDATE x2] Chris Burns - , 10:14am CDT. Both iPhone and Android users will find the latest pair of cheats and hacks for Pokemon ...

New Pokemon GO hack out with GPS spoofer, Joystick cheat [UPDATE …

614 members in the abc community. A place for everything ABC, the American TV network. Posts about shows (both new and old) and what's happening on …

Pokemon Go Hack 2021 - Easy Pokemon Go Spoofing with JoyStick …

Follow the procedure below to use the Fly GPS Pokemon Go joystick hack. Download the Fly GPS from the app store. Now you'll have to enable the developer option to use it. Go to Settings>Developer Options and tap on the Build Number repeatedly. It depends on the smartphone, but after some taps the developer options will be visible. From these options select "enable mock locations".

Pokemon Go Controls Hack | Joystick for Pokemon Go[Latest] - ...

Joystick Pokemon GO Controls Hack So, folks this hack can be downloaded manually on your phone by following the process below. You need to install the apk file. Your phone must be rooted and must have xposed framework installed to work this pokemon go controls hack.

This method has been reported by some users as working so mileage will vary (If this does not work then read the Rooted Users section): Go to Developer Options and enable Mock Locations. Open GPS JoyStick and Start the joystick control. While the joystick control is visible on the screen, ...

[Updated v0.37] POKEMON GO CONTROLS v2.1 – GPS JOYSTICK HACK …

[Updated v0.37] POKEMON GO CONTROLS v2.1 – GPS JOYSTICK HACK DOWNLOAD. 2 August, 2016 13 September, 2016 by agariomodsblog, posted in Android, GPS HACKS, Xposed. Join Pokemon Go Hacks Channel For More Hacks: Click Here. HOW TO INSTALL XPOSED? – TUTORIAL HERE. Pokemon GO Controls is an Xposed module lets you add a 4 way controller to the game and lets you …

## 6 Popular Pokemon Go Joystick APK - Tenorshare

Fake GPS Go Joystick apk is an excellent app to be used for spoofing the location of your device. It provides more ease and convenience for performing plenty of in-game activities like catching Pokemon without physically going anywhere. Apart from spoofing GPS, there is a Joystick control that allows your player to move in any specific direction.

Is There any Joystick for Pokemon Go?- Dr.Fone

This means you'll be able to catch all the Pokemon while sitting on your couch. To use joystick in Pokemon Go, you'll have to install a dedicated location spoofing tool with a Joystick feature. Here are the top 3 location spoofing tools you can use to simulate fake GPS movement using the Pokemon Go joystick. 1. Dr.Fone-Virtual Location (iOS)

Methods to Use Pokemon Go Joystick Android [No Root]- Dr.Fone

The best part is that you won't even have to walk a single step to get the job done. So, let's quickly take a look at how you can use Pokemon Go GPS Joystick Android. Step 1 - Go to Google Play Store and search for "Fake GPS Location". Install the app on your device.

Pokemon Go Mod APK Unlimited Coins + JoyStick Free Download

Pokemon Go Mod APK Unlimited Coins + JoyStick Free Download For Android Latest Version 2020. Pokémon Go is a new sensational game that has drawn the attention of many players. The game has been rated as the most popular game in the United States of America. Many reasons make this game a super hit game i.e. it is unlimited users who made it a huge success. It comes with its new …

Joystick Hack Poke Go Prank for Android - APK Download

The description of Joystick Hack Poke Go Prank App Are you a pokemon lover go, now activate joystick joypad analog stick tweak hack on pokemon Go and play on it just at home or where ever you want With this Joystick Analog Stick for pokemon go tweak hack you can move on game without changing your place it's so nice and funny to prank your friends with it

Steps to Install Pokemon Go Joystick Step-1. Unlock your Android device and download the file from the link below. Step-2. Now on your Phone go to Settings>>Security, scroll down and enable Unknown sources option. ... Go back to... Step-3. After that you need to enable this module from Xposed ...

[Updated v0.37] POKEMON GO CONTROLS v2.1 – GPS JOYSTICK HACK DOWNLOAD • Root access • Xposed framework – TUTORIAL HERE Instructions • Download and activate in Xposed installer. • Reboot the device to complete activation. • Go to Settings>Developer Options>check Allow Mock Location. • If you are on ...

Everything you need for Pokemon Go Spoofing, hack GPS JoyStick – Fake Fly GPS GO Apk. Teleport your phone to any place in the world! GPS Simulator with JoyStick. This app allows you to save routes, favorite locations, set your speeds, works as a system application. I like this. I had 2 apps that I would like to switch between specific features, but both are now removed as this has everything you …

Pokémon Go Joystick – Let's Make It Effortlessly - iStarTips

To play the game using Joystick, you need to download the Joystick for Pokémon Go Android APK on your device. Rooting is optional for this hack. You just need to download the Fake GPS GO Location Spoofer Free & Fake GPS Joystick & Routes Go app on your Android device from Play Store. Then follow the steps below. 01. Go to Play Store and download Fake GPS Go Location Spoofer Free …

\*NEW WORKING\* Pokemon Go Hack NO Human Verification 2021 …

\*NEW WORKING\* Pokemon Go Hack NO Human Verification 2021 (iOS) Spoofing Joystick & Teleport | Jan P2. What is this about? In this brand new banger i show yawl how to get the new and approved Pokémon go hack. Not only do I show yall 2 ways to do this hack i make sure to show yall proof of each way too!!! Much love and thanks to everyone who is subscribed because without yall I wouldn't …

Download iOS Joystick IPA to Play Pokemon Go 1.27.2 without …

Download JoyStick IPA and Sideload to iPhone to Play Pokemon Go 1.27.2 without Moving Download the above files and place it on your desktop. Make sure you have downloaded and installed the latest version of iTunes. When you are done with installation of Cydia Impactor, launch it on your Windows PC ...

pokemon go joystick | XDA Developers Forums

pokemon go cheat pokemon go hack pokemon go jellybean pokemon go joystick pokemon go spoofing Replies: 10; Forum: General Topics; I. Thread [XPOSED][ROOT][AWESOME] Pokemon Go Joystick + Fake GPS. With Fake GPS & Joystick for PokemonGO, you can set your phone location or teleport to anywhere in the world with just one click. If you really want to 'Catch them all' while sitting at …

[Pokemon GO PC Hack] Play Pokemon GO on PC with GPS hack & …

Pokemon Go the augmented reality game took the Internet by storm. Different Pokemon GO hack have been released to make the game much easier. Also possible to play Pokemon GO on PC with GPS hack & Arrow keys. Everyone played this game was a bit like transformed into zombies that stumble across different cities around the world.

Pokemon Go Hack - Pokemon Go Spoofing Joystick GPS & …

Pokemon Go Hack – Pokemon Go Spoofing Joystick GPS & Teleport [Spoofer Updated] iOS & Android. Hi, Today i'm gonna show you how easy is it to get working pokemon go spoofer for android and ios devices. This game is soo much with the pokemon go joystick, gps and teleport. This video is literally all about how to spoof on pokemon go.

Pokemon Go Hack - Pokemon Go Spoofing with JoyStick GPS & …

Pokemon Go Hack – Pokemon Go Spoofing with JoyStick GPS & Teleport iOS & Android (2021) Hey guys Marcus here with another pokemon go spoofing tutorial for you to watch which has been made very easy with this app. It's way more fun with the pokemon go joystick, gps and teleport.

PokeSpoof is a Pokémon GO hack for iOS and Android Devices. This hack works by Spoofing the GPS location of your mobile device, this allows you to move around on the map freely using the joystick and teleport function.

[XPOSED][ROOT][AWESOME] Pokemon Go Joystick + Fake GPS | …

4. Open Joystick & go to Pokemon Go app. 5. As soon as the app opens, drag the joystick in a jerky manner. This makes the app to sense, its the signals from real GPS. 6. Enjoy the HACK, but don't...

Step 1. Install Bluestacks: Pokemon GO on PC with GPS hack. First, install Bluestacks on your computer/PC/Laptop. Make sure it works well and does not crash during execution. If you encounter the problem to download a fresh copy of their website and install it again. Step 2. Install Kingroot on bluestacks: Pokemon GO on PC with GPS hack

Pokemon Go Hack Bot Joystick - Facebook

Play Pokemon Go using drone, bot, hacking, tool, cheating tools. กลุ่มผู้เล่น Pokemon Go ขั้น Advanced โดยใช้ Drone, Bot, Hacking Tool ติดตามข่าวสาร:...

Joystick For Pokem Go Prank for Android - APK Download

Use this app to get joystick Hack Joystick and enjoy playing with the pokemon go joystick Hack tweak . Start the walking on this game just at home with the joystick hack. With this free app you will be a better player on pokemon and you can prank your friends. Get yourself and start playing and use joystick Hack stick and have fun with your pokemon ...

In order to play Pokemon Go in a new way, gamers can also use Pokemon Go Cheats. It is able to help novices to get unlimited pokecoins for completing several tasks quickly. Pokemon Go Hack Android/iOS Pokemon Go Spoofing Joystick GPS & Teleport 2021.

Pokemon GO Mod Apk 0.203.0 (Joystick, Location Spoofer, …

In order to play Pokemon Go in a unique way, gamers can also try to use Pokemon Go Hack. This app will help new players to get unlimited pokecoins and pokeballs for to become much stronger. This app will help new players to get unlimited pokecoins and pokeballs for to become much stronger.

NEW! Pokemon Go iSpoofer Hack 2021 - Pokemon Go Joystick, …

Pokemon Go iSpoofer Hack 2021 – Pokemon Go Joystick, GPS, Teleport – iOS/iPhone/iPad. In this video I went over all you need to know about pokemon go spoofer / iSpoofer or iPOGO. The app I show in the video is latest version of pokemon go with the spoofer already loaded on it which means no need to spoof your app version again to use the spoofer.

How to Use Joystick to Spoof Pokemon Go GPS: A Detailed Guide

Once the GPS Joystick app for Pokemon Go is installed, go to your phone's Settings > About Phone and tap the "Build Number" field 7 times straight. This will unlock the Developer Options on your phone that you can visit. Under the Developer Options, enable mock location and set the GPS Joystick as the default app.

NEW Pokemon Go Spoofing Hack iOS 2021 - (JoyStick / Location …

NEW Pokemon Go Spoofing Hack iOS 2021 – (JoyStick / Location Spoofing / Sniping) NO VERIFICATION Hey guys what's is going on ? hope you all doing fine. In this video I am going to show you an amazing method How to get pokemon go spoofing ios no human verification.

 $\{Pokeron Go Hack\}$  \$^  $[2020]$  ^\$ -Free Pokemon Go Spoofing And Joystick ...

Pokemon Go Spoof Hack Android[Tutorial] Spoofing on all Android devices, regardless of Android version and google play services version. Try …POKEMON GO HACK' which includes Pokemon Go Spoofing with Joystick. This hack works for free on all mobile OS, like android & ios, ... Pokemon Go hack and start collecting all the adventure tours. Pokemon Go APK Mod may be the amazing game you'll feel great …

Pokémon GO Hack MOD (Fake GPS/Anti-Ban) APKTIME

pokemon go hack joystick ios: pokemon go hack joystick apk: pokemon go hack july 2020: pokemon go hack joystick: pokemon go hack jo: pokemon go hack ios app: pokemon go hack ios 13: pokemon go hack ios 14: pokemon go hack ios 12: pokemon go hack iphone: pokemon go hack ipad: pokemon go hack ipa: pokemon go hack iso: pokemon go hack how to walk: pokemon go hack get all …

This game is soo much with the pokemon go joystick, gps and teleport. This video is literally all about how to spoof on pokemon go. Using this pokemon go teleport hack you will be able to travel all around without even leaving your house. That's the beauty of this pokemon go hack, all you need is your device either android or ios.

Full Guide on Pokemon Go Joystick Android No Root

To play Pokemon Go hack Android no root joystick, you will first need to download the app on your device. From Google play, you need to download fake joystick for Pokemon Go, and fake GPS joystick & routes Go apk. After this, you can follow the steps given below. As mentioned above, download the required apps. From "Settings" go to "About Phone" and then tap 7 times on "Build number to …

How can I Use Pokemon Go Joystick Android No Root?

One such hack is to use Pokemon Go GPS Joystick. Over the past few years, GPS Joystick has become the most preferred hack to cheat Niantic's system and collect a wide variety of Pokemon in the game. However, it's quite unfortunate that there is very limited information on how to use Pokemon Go Joystick on Android with no root.

Fake GPS Apk Location Spoof+Joystick [Pokemon Go Hack] - …

If your Pokemon go addiction is still at the peak then I may have one of the best joystick and location spoofer hack for you. It is called Fake GPS Apk hack. This app is pretty similar to fly gps that is a very popular hack for pokemongo. You can also use this Fake GPS app with any other app to fake the real location and appear any where you like.

How to Install Poke Go++ Without Jailbreak (Working Pokémon Go Hack …

Go to Settings>Enable Fake location and turn on the joystick. POKEMON GO HACK FAQ. Have more questions? Faced with some concerns? Read on for more information on Pokémon Go hacks and what you can ultimately expect if you choose to take advantage of the hacks above. CAN YOU GET BANNED FOR USING THE JOYSTICK IN POKEMON GO? The joystick is one of the more popular hacks …

Pokémon GO 0.211.0 Mod Apk Unlimited Coins/ Joystick

Pokémon GO 0.211.0 Mod Apk Unlimited Coins / Joystick– Android latest version Adventure game by Niantic Inc. Free Download. Join Trainers across the globe who are discovering Pokémon as they explore the world around them. Pokémon GO is the global gaming sensation that has been downloaded over 1 billion times and named "Best Mobile Game" by the Game Developers Choice …

Pokemon GO Hack – How to Get Joystick and Teleport in Pokémon GO …

!!!!DOWNLOAD LINK IN THE UPPER LEFT CORNER OF THE VIDEO!!!! !!!!IGNORE OTHER LINKS IN THE VIDEO!!!! password - 1234 #FakeGPS #FakeGPSPokémonGO2019 #FakeGPSAndroid9.0 Tags: corrigindo erro fake gps pokemon go, 4ª geração pokemon go sinnoh, quarta geração pokemon go lançada, como corrigir erro 11 pokemon go erro fake gps 12 pokemon go, falha gps não encontrado …

NO ROOT PokeMon Go Joystick and Location Hack! | DroidForums.net …

There is a new method that does not require root at all! All you need is the "Fly GPS" app. Once you have the app installed go into your settings, developer options and choose this app for mock locations. Be sure high accuracy mode is on in location settings. Open Fly GPS, choose your location, tap the text box, run Fly GPS, run pokemon joystick.

100% Working Pokemon Go Hack in Android and IOS - Techy Jungle

Pokemon Go Hack 2021 – Go spoof your location in Pokemon Go and feel the limitless boundaries in android and ios. No jailbreak no root… Keep Scrolling down to know the steps. Pokemon Go is a very popular game, which was launched in 2016. It is completely based on augmented reality, allowing you an in-game real world experience.

GPS JOYSTICK For POKEMON GO – POKEMON GO HACKS – …

NEW VERSION HERE 1. Download and the install the app from below 2. Please provide all the permissions requested permission especially "Draw over Apps" permission 3. Open Xposed Installer and enable the GPSJoystick Modue 4. Reboot 5. …

Pokemon Go Hack: Spoofer + Joystick Pokemon Go Spoofing …

Pokemon Go Hack | This hack will prove to add joystick in your ...

[NEW] Pokemon Go Spoofing ((IOS & ANDROID)) Tutorial Get Pokemon Joystick Hack + Teleport.. Pokemon Go GPS Spoofer iOS/Android. Pokemon Go Spoofer &nspb; Start Injection. Pokemon Go Spoofer. Status: No injection detected. add close. movie Start Injection. Get started. Welcome to Pokemon Go Spoofer. To get started, we first need to inject the content into this app. This is a simple …

Pokemon Go Hack Pokemon Go mod apk download| Android Ios

Here are the steps to set up hack Pokemon go hack real existence walking using tutuapp. Step-1. Unlock your iPhone or iPad and launch the browser. Step-2. You now will enter official tutuapp website. Step-3. After that you have to install tutu appstore in your phone. Tap around the eco-friendly button to download it. Step-4

Pokemon Go Joystick Hack is also available for Ios devices as well as android. Pokemon Go mod is so famous nowadays which will help you to play this game with some new experience. Ensure that you have introduced Pokemon Go Mod APK's most recent form that comes with an anti-ban feature. Try not to utilize its extra highlights like phony GPS or area reproduction in an excessive amount or …

NEW! Pokemon Go HACK iOS \*2020\* NO HUMAN VERIFICATION (Joystick …

Cheats. NEW! Pokemon Go HACK iOS \*2020\* NO HUMAN VERIFICATION (Joystick / Spoof Location / Teleport / Rare)

Pokemon Go Joystick - ownedcore.com

Pokemon GO Hacks|Cheats; Pokemon Go Joystick; If this is your first visit, be sure to check out the FAQ. You have to register before you can post. Almost all ads disappear when you login. Shout-Out Aphro FREE WoW Shadowlands Bot-PVP-Quest-Gather-Gold Farm; Antorus  $\bigotimes$ ARENA 1400-2400/Gladiator/lvling 50-60/Mythic RAID/Mythic +2-20/Gearing/WoW TBC available ...

★POKÉMON GO | 0.67.2 HACK | NEW JOYSTICK HACK UPDATED …

How To Play Pokemon Go Pokemon Go pokemon go gameplay pokemon go gym rework Pokemon Go Hack pokemon go hack 0.67.2 pokemon go joystick hack. Previous Post Next Post . You Might Also Like. 挑戰道館! 進化初始寶可 夢! 《PokeMMO》【阿A直播】No.2 . TRUCO Para Capturar a smeargle? en Pokémon GO ;PROBANDO EL TEAM …

Pokémon Go Joystick hack: How to fake GPS location on iOS 12 ...

This is why the Pokémon Go Joystick hack was developed -to allow you to play your favorite game no matter where you are without the need to move around. Pokémon Go Joystick is more of a module that allows spoofing the Pokemon app into …

To play Pokemon Go hack Android no root joystick, you will first need to download the app on your device. From Google play, you need to download fake joystick for Pokemon Go, and fake GPS joystick & routes Go apk. After this, you can follow the steps given below. As mentioned above, download the required apps.

One such hack is to use Pokemon Go GPS Joystick. Over the past few years, GPS Joystick has become the most preferred hack to cheat Niantic's system and collect a wide variety of Pokemon in the game. However, it's quite unfortunate that there is very limited information on how to use Pokemon Go Joystick on Android with no root. No doubt, you can root your Android smartphone to use some …

Task 1: 【POKEMON GO HACK 】NEW pokemon Go Spoofing METHOD Joystick Hack

There are several types of activities in the game: you can join lovers of triathlon or yoga, tennis or jet skiing, you can exercise in a simulator or play golf on huge fields. All characters have a hobby. There is diving, and even a robbery of banks. pokemon go hack. pokemon go hack ios.

Download Latest Pokemon Go 0.99.2 APK/APP Hack With Joystick …

Now we will tell you Another Updated Version with Hack with Joystick additionally Fly GPS.Pokemon Basically Introduced by Niantic Labs in the gaming world.There are many big industries of gaming Niantic Labs is one of them.Now you can download Latest Pokemon Go Hack APK / APP Updated. New Updated Pokemon Go Hack 0.99.2 APK recently Arrived for Pokemon Lovers.Even, The …

Download Pokemon Go Mod Apk For Andriod ( Joystick, …

Features Of Pokemon Go Mod APK Joystick . Access to nearby Raid Battles with Remote Raid Passes. A bonus daily Field Research task, received without spinning a PokéStop. The ability to power up Pokémon to the desired CP by using all the required Candies and Stardust at once. The ability to extend the duration of; Pokemon Go Hack Apk Game Details

Download PokeGo++ iPA iOS Hack [Pokemon Go++ 2.0 iOS 2021]

Poke Go++ 2.0 hack can installed for Pokemon Go to bypass real life walking. You will have a joystick for moving around. But since Pokemon Go is an online augmented reality game. There are chances that these hacks would get you softban because Niantec's Antihacking system is pretty tough. You can also use Tutuapp to hack Pokemon Go without ...

How to install Pokemon Go Joystick Install an old version of the Google Play Store on your Android device Download and install any app for location spoofing on your device. You can use Fly GPS for this purpose. Once installed, disable Google Play Store …

Pokemon go Joystick Hack | Pokemon Full Guide for Android and …

Joystick Application is one of the most popular location spoofing app so many people use Pokemon go joystick hack for play Pokemon Go game. Pokemon go game is not available in many countries so if people who live in these countries want to …

Pokemon Go Hack - Pokemon Go Spoofing JoyStick GPS & …

Although I know you are looking for Pokemon Go Joystick iOS 2020, but since Apple has strict limitations on the applications on App Store, Pokemon Go Joystick iOS apps all requires jailbreak. To bypass or avoid the ban on Pokémon Go joystick, find a legit GPS spoofer application that will allow you to change the location in the game.

Fake Pokemon Go GPS Joystick on iOS without Jailbreak [2020]

Thankfully, a an Xposed module called Pokémon Go Joystick lets you move around in Pokémon Go without having to move around in real life. The Xposed module overlays a virtual joystick in the game that you can use to move around anywhere in the map. This way you can move around and easily catch Pokémons without having to run around in real life.

Best Pokemon Go Cheats and Hacks for Android

GPS Joystick for Pokemon Go | PokeGoRunner Pokemon Go 0.39.1; Root bypass For Pokemon Go APK v.0.39.0 and v0.39.1; HACK – NEW POKEBOT – POKEMON GO BOT HACK [UPDATED 1.0.18] POKEMON GO HACK BOT – CATCH'EM ALL WHILE YOU SLEEP; Which Eevee you want to evolve into -Easter egg! Archives. September 2016; August 2016; July 2016; Categories. 0 ...

joystick for pokemon go 0.37.1 – POKEMON GO HACKS – POKEHACKS

All Pokemon Go Eevee Evolution Hack: Name Cheats, Control Eevee Evolution Tricks. Amanda Chall . Tips. ... Also you can use Joystick mode to play. Download AnyGo depending on the Operating System of your PC: Download for Win. Download for Mac. Steps to Use AnyGo to Spoof Your Location. Follow the detailed guide so you don't have to be walking around all the time to evolve ...

All Pokemon Go Eevee Evolution Hack: Name Cheats, Control …

Welcome to the PokeBalls 2020 GENERATOR Hack Cheats or PokeBalls 2020 GENERATOR Hack Cheats hack tool site. Click the button to claim your resources ! Pinterest. Today. Explore. When autocomplete results are available use up and down arrows to review and enter to select. Touch device users, explore by touch or with swipe gestures. ... Pokemon Go New Pokemon Pokemon …

Pokemon GO Hack SPOOFER + JOYSTICK  $\mathcal{O}$  Pokémon GO ...

Welcome to Pokemon Go Spoofer To get started, we first need to inject the content into this app. This is a simple process, and you will only have to do this once to get access the Pokemon GO Free Spoofer! When you spoof the GPS location on your Android or iOS phone and then open Pokemon Go, the app thinks you're in the new location.

POKEMON GO HACK 2021 -NEW (POGO HACK) SPOOFING JOYSTICK HACK …

POKEMON GO HACK 2021 -NEW (POGO HACK) SPOOFING JOYSTICK HACK FOR ANDROID AND iOS 6 secs ago. Finally, we are proud to present our new 2021 free POGO cheat tool that we called 'POKEMON GO HACK' "POKEMON GO SPOOFER" which includes Pokemon Go Spoofing with Joystick. This hack works for free on all mobile OS,

FREE POKEMON GO SPOOFER 2021 #POGO# Free pokemon go gps hack joystick

(2021) #POGO# Free pokemon go gps hack joystick +spoofing\$ No Survey & No Human Verification Updated !`EnJ0y`! ( Online Users: 70,859 ) !`EnJ0y`! 3 secs ago - Finally, we are proud to present our new 2021 free POGO cheat tool that we called ' POKEMON GO HACK ' which includes Pokemon Go Spoofing with Joystick. This hack works for free on all mobile OS, like android  $&$  ios, ...

Pokemon Go Joystick!! (No allow mock, No root, No softbans, …

Pokemon Go Joystick!! (No allow mock, No root, No softbans, Nougat 7.x.x) 07/24/17. Thread starter Dbzfan; Start date ... I figured a lot of people are using magisk root to bypass the root check for pokemon go and this will work with out the need to be rooted. Click to expand... My rom is unrooted Shoud i root it first Sent from my H30-U10 using Tapatalk . S. ShovonKhan New …

Pokemon Go Hack 2021 - Pokemon Go Spoofing with JoyStick …

MarbleTeethMusic. 12.1K subscribers. Subscribe. Pokemon Go Hack 2021 - Pokemon Go Spoofing with JoyStick GPS & Teleport iOS & Android. Watch later. Copy link. Info. Shopping. Tap to unmute.

Download Apk GPS Fly | Pokemon Go Hack (GPS False) / Joystick Location ...

You can also download Hacked Pokemon Go Version by means of TutuApp Apk . Download Apk GPS Fly | Install Fly GPS App to play Pokemon Go with joystick . These steps are to install latest working Fly GPS Apk and after this installation we will discuss how to play Pokemon Go with Fly GPS App.

How to Hack Pokemon Go Avoiding Any Troubles

Part 1. How to Hack Pokemon Go on iPhone Safely. Even though the iPhone runs iOS which is a very restrictive operating system, there are still some methods that you can use to hack the Pokemon Go game on your iPhone. 1. Use an iOS Location Spoofer. One of the best ways for how to hack Pokemon Go iOS is to use a location spoofer.

CAN YOU GET BANNED FOR USING THE JOYSTICK IN POKEMON GO? The joystick is one of the more popular hacks when it is coupled with the fake GPS app. However, using it can get you banned from the game. So, you need to decide if a ban is worth it for you to use the joystick to collect all the Pokémon.

Schedule Appointment with Pokemon Go Hack Free SPOOFER & JOYSTICK

6 secs ago. Finally, we are proud to present our new 2021 free POGO cheat tool that we called 'POKEMON GO HACK' "POKEMON GO SPOOFER" which includes Pokemon Go Spoofing with Joystick. This hack works for free on all mobile OS, like android & ios, because you don't need to download any app, everything works with the online generator.

Play Pokemon Go on PC (Works All Versions, No Permanent Ban, Joystick ...

NEW! Ipogo Pokemon Go iSpoofer Hack 2021 - Pokemon Go Joystick, GPS, Teleport - iOS/iPhone/iPad 14.5

NEW! Ipogo Pokemon Go iSpoofer Hack 2021 - Pokemon Go Joystick…

Pokemon Go Hack - Pokemon Go Spoofing with JoyStick GPS & Teleport iOS &... 1 . Do This Every Morning To Get 6Pack Abs! (Abs Daily Day #1) 1. Pokemon Go Hack Android/iOS  $\mathcal{Q}$  Pokemon Go Spoofing Joystick GPS & Telepor... 1 . Cash App Plus Plus Free Downlod - How To Get Free Cash App Money Using T... 1 . Free psn code - free psn codes 2021 - how to get free psn codes 2021. 1 .

NEW! Pokemon Go iSpoofer Hack 2021 - Pokemon Go Joystick, GPS, Teleport - iOS/iPhone/iPad. If playback doesn't begin shortly, try restarting your device. Videos you watch may be added to the TV's watch history and influence TV recommendations. To avoid this, cancel and sign in to YouTube on your computer.

Download any safe and reliable vpn. I would prefer nord vpn. With a good vpn, you can easily bypass pokemon go geoblocks. Now you need a gps spoofing app like iSpoofer or iTools to trick pokemon go. Connect the spoofing app (itools) with your iphone. Go to Toolbox> Virtual Location to trick pokemon go with spoofing. Now, click on Virtual Location.

Pokemon Go Hack is compatible with most mobile operating syatems like Windows, Android, ios and Amazon. Before it is launched online, it is tested on various platforms. Online Availability. The hack is readily available online. All you need to enjoy unlimited resources is a web browser. In your browser, click on the hack link, log in with your account details and enjoy. Conclusion.

Pokemon Go Hack 2019, Get Free Unlimited Pokecoins & …

Pokemon Go Hack APK joystick [Pokemon Go …

Pokemon Go Hack APK joystick [Pokemon Go Controls][ROOT][NO-ROOT] With Fake GPS & Joystick for PokemonGO, you can set your phone location or teleport to anywhere in the world with just one click. If you really want to 'Catch them all' while sitting at home this app is for you. ... Open Joystick & go to Pokemon Go app. 5. As soon as the app opens, drag the joystick in a jerky …

How to Use Fake GPS JoyStick Apk. First, download original Pokemon Go from Google Play Store or Apk file. and Also download Fake GPS JoyStick Apk from below. open FakeGPS Go App and follow the app introduction to configuring it. After this open Pokemon Go game. Enjoy the game this Fake GPS Pokemon Go; END USER LICENSE AGREEMENT

Fake GPS JoyStick Apk: Fake GPS GO App for Android

Pokemon Go Hack Joystick. Online User: 3653 Users. Pokemon Go Hack Joystick Iphone New Pokemon Go Hack Ios How To Do Pokemon Go Hack Pokemon Go Hack Apk Download Pokemon Go Hack App Ios Pokemon Go Hack No Human Verification Or Survey Pokemon Go Hack Download Pokemon Go Hack 1.23.1 Pokemon Go Hack Ipa Latest Pokemon Go Hack Ios Pokemon Go Hack Teleport Pokemon Go …

Pokemon Go Hack Joystick [ Pokemon Go Hack Tool No Survey ] …

Welcome to Pokemon Go Spoofer. When you spoof the GPS location on your Android or iOS phone and then open Pokemon Go, the app thinks you're in the new location. That means it will generate Pokemon associated with that new area, and you'll also be able to take part in special events and gym battles based on the spoofed location.

Pokemon Go Hack - Spoofing And Joystick

Pokémon Go joystick hack pour iOS. 1. Le meilleur GPS joystick pékemon go pour iOS - Tenorshare iAnyGo ; 2. Pokémon Go GPS joystick - Tweak Box ; 3. Pokémon Go hack joystick - TuTu ; 4. Pokémon Go joystick iOS - AppValley; 5. Pokémon Go ++ - un alternative de fake GPS joystick Pokémon Go ; 1. Le meilleur GPS joystick Pokémon Go pour iOS - Tenorshare iAnyGo

Changer localisation avec joystick Pokémon Go 2020

You can catch a Pokemon by tapping your device's screen. You can also install this app if the eggs not hatching properly in your Pokemon Go. In addition, there are also features like chatting with people nearby, adding a joystick to your Pokemon Go, fake location, patrol mode and others. To install Poke Go++ for free, add HackYouriPhone repo. Pokemon Lock. This Cydia tweak doesn't give you many …

Pokemon Go Cheats, Hacks and Tricks With Cydia Apps | Top …

Play Pokemon Go using drone, bot, hacking, tool, cheating tools. กลุ่มผู้เล่น Pokemon Go ขั้น Advanced โดยใช้ Drone, Bot, Hacking Tool …. See More.

The Best Pokemon GO Joystick App 2020 (NO ROOT)

What is the best Pokemon GO Joystick App for a non-rooted phone? FGL Pro is the best Pokemon GO Joystick application that can be used for spoofing Pokemon GO on non-rooted android smartphones. With features that have been adapted to the Pokemon GO game. FGL Pro is one of the best VMOS alternatives.

Pokemon Go apk hack joystick Android | freely change gps ...

You can use this app by simply downing and directly installing it on your system. There is another option to use the app and that is by using the Cydia Impactor. Simply follow the following instructions to get the app working on your system pokemon go joystick hack In this trainer has to search the Pokemon in the real world. No matter he is walking, running, or and is sitting in the house he has to search for new …

Pokemon Go Joystick Hack Android - cakrojak.onrender.com

Pokemon Go Hack Android No Root New Working Pokemon Go Hack Joystick 2017 Youtube . For more information and source, see on this link : https://m.youtube.com/watch?v ...

Pokemon go joystick android no root download

Home » Best Apps » Best Pokemon Go Joystick Spoof GPS Hacks. PGSharp is a new way to spoof on Android, we currently cannot say whether it is saving or not so please use an alt account! The ordering process, tax emission and billing for the end user is conducted by Wondershare Technology Co. Ltd, which is the branch of Wondershare group. Fake GPS Go is a freely available application that will allow …

[Free Pokecoins and incense] getspoofer.com Pokemon Go Apk Hack …

Home » Pokemon Go Hack Pokecoins and Incense Cheats Android iOS » [Free Pokecoins and incense] getspoofer.com Pokemon Go Apk Hack Joystick 2020 Free 99,999 Pokecoins and incense

best joystick hack – POKEMON GO HACKS – POKEHACKS

Pokemon GO Cheats | The Ultimate List of Hacks, Easter Eggs

Pokemon GO Hacks. Most of the hacks currently available don't work or will eventually stop working due to updates. This section will focus on Pokemon GO hacks still available and working, as well as any known Bugs & Exploits players are taking advantage of right now.

Pokemon Go Joystick Hack is also available for Ios devices as well as android. Pokemon Go mod is so famous nowadays which will help you to play this game with some new experience. Ensure that you have introduced Pokemon Go Mod APK's most recent form that comes with an anti-ban feature.

Want to Play Original Pokemon Go with some latest tweak features, Then Download iPoGo Pokemon Go Hack – the most Advanced Location spoofing App that allows you to play the Pokemon Go game with brand-new features like Joystick Auto walking, Teleporting, Feeds (Pokémon / Quest/ Raids), Easy Maps loading, S2 overlay, Joystick overly and much more for free.

Install iPoGo Pokemon Go Spoofing iOS App & Get Joystick on …

Pokemon Go Free PokeCoins Free PokeCoins Pokemon Go | PokeCoins Generator for Pokemon Go 2021 # Walking hack & Joystick A lot of rare Pokemon are hiding inside those eggs. But to get to what's hidden inside, you either have to walk 2km, 5km, or even 10km! Some people have tried crazy things to hatch eggs. Like tying their phones up to a ceiling fan and letting it spin around at high speeds. Things don't …

[!!FREE!!] Pokemon Go Pokecoins Hack Generator No Survey is on …

Search for "Pokemon Go Joystick". Step 2: Download the module. Step 3: Go to Modules menu and enable Pokemon Go Joystick. Step 4: Go to Settings -> Developer options -> Enable Mock Location (Android < 6.0 such as Lollipop) and "Select Mock Location App" (for Android 6.0+ Marshmallow) Step 5: Reboot your Android. Step 6: Open Joystick and launch Pokemon Go. You can …

Pokemon Go Joystick | AppCake Repo, Sources, APK & Download …

On your phone screen, you can see a joystick hovering. Open your Pokemon Go game and start playing it with GPS joystick. Now, once you have completed all the above steps and successfully mocked the location, it's the time to hack more stardust and candies. Take a look below how you can do that. ... Unlimited Pokemon Go Hack Tool, Get Instant Free PokeCoins, PokeBalls, Stardust, Lure Modules, …

Pokemon Go Unlimited Candy Hack - wholededal

HACK – NEW POKEBOT – POKEMON GO BOT HACK [UPDATED 1.0.18] – POKEMON GO ...